## **Issues**

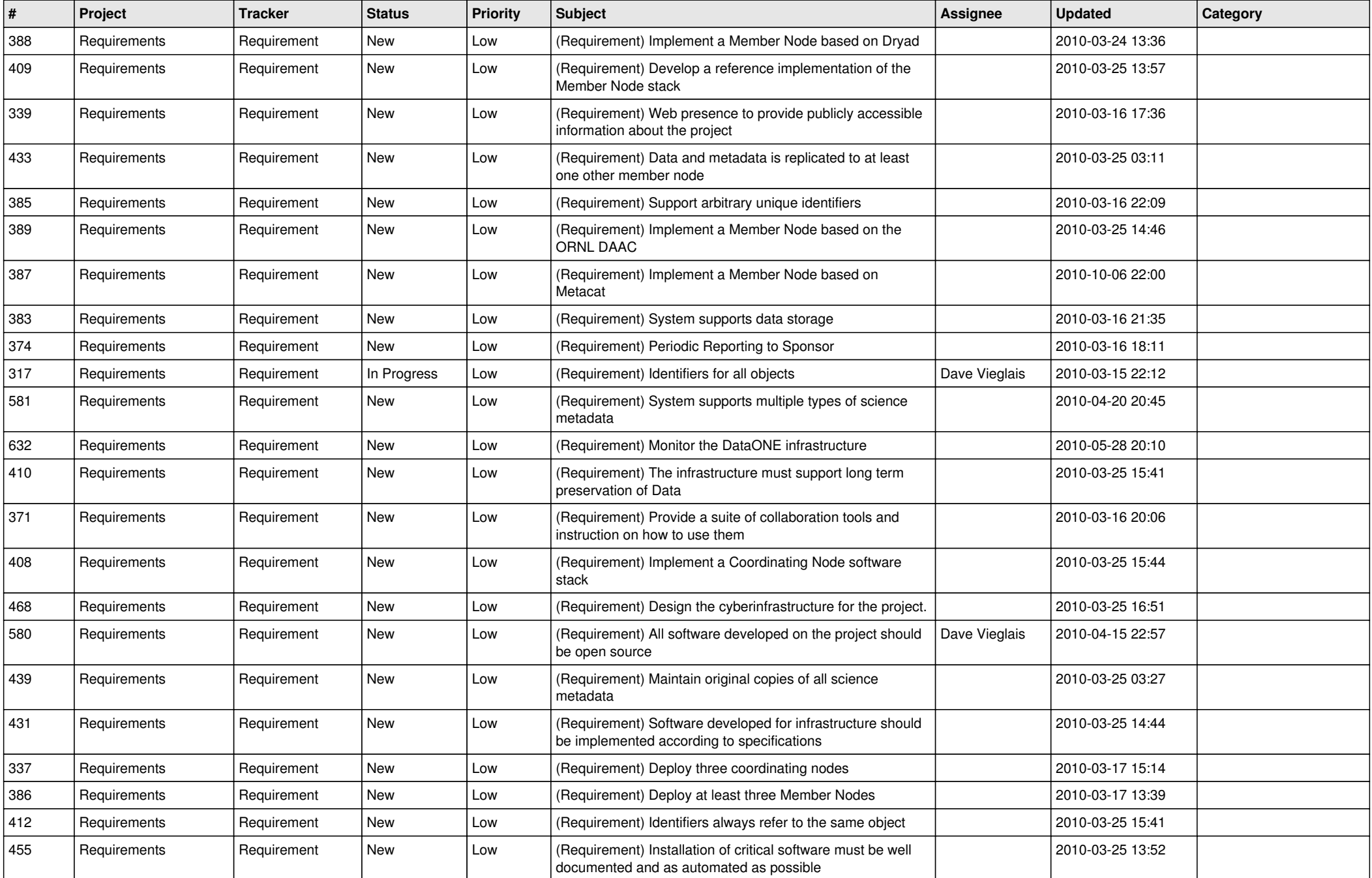

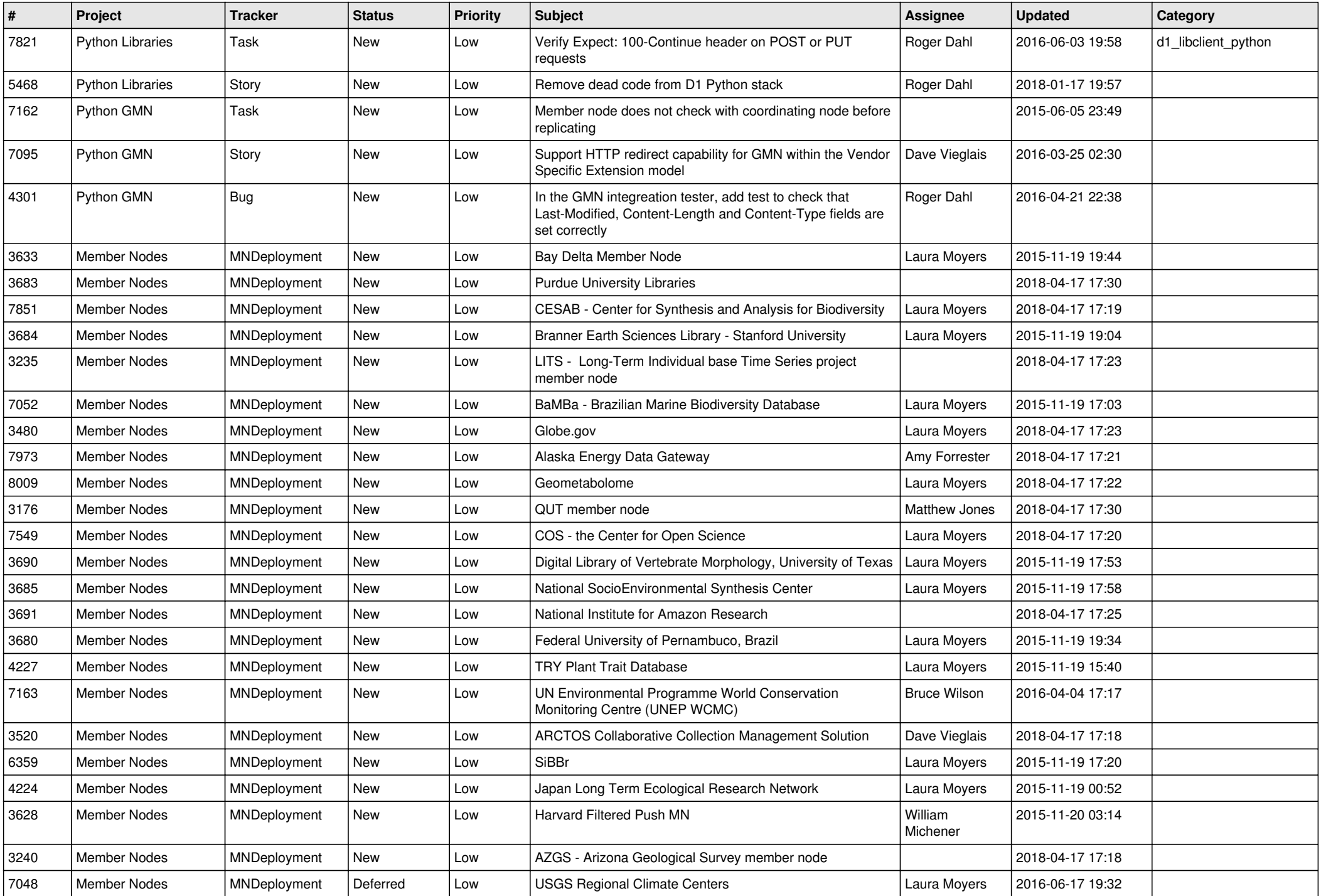

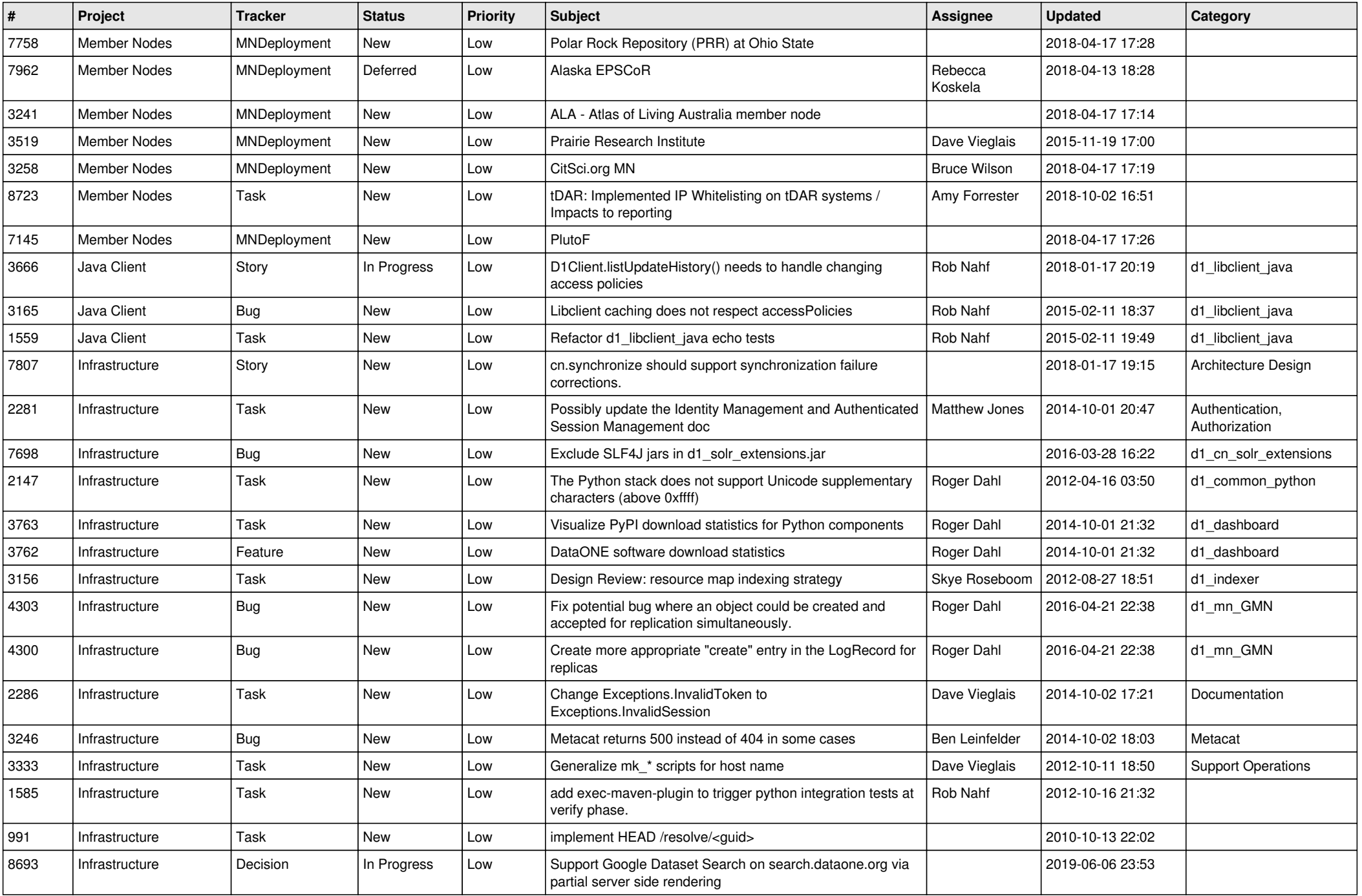

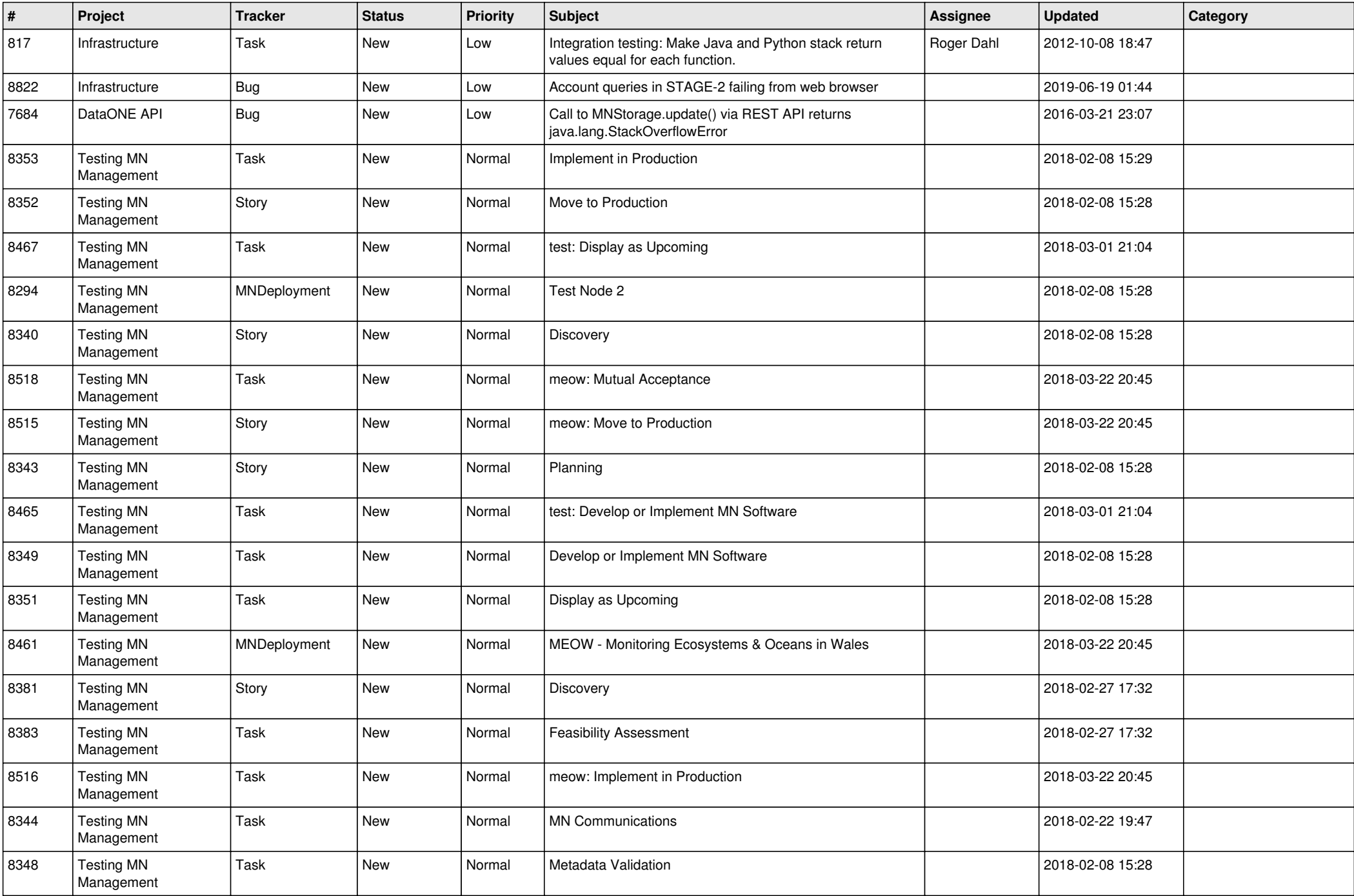

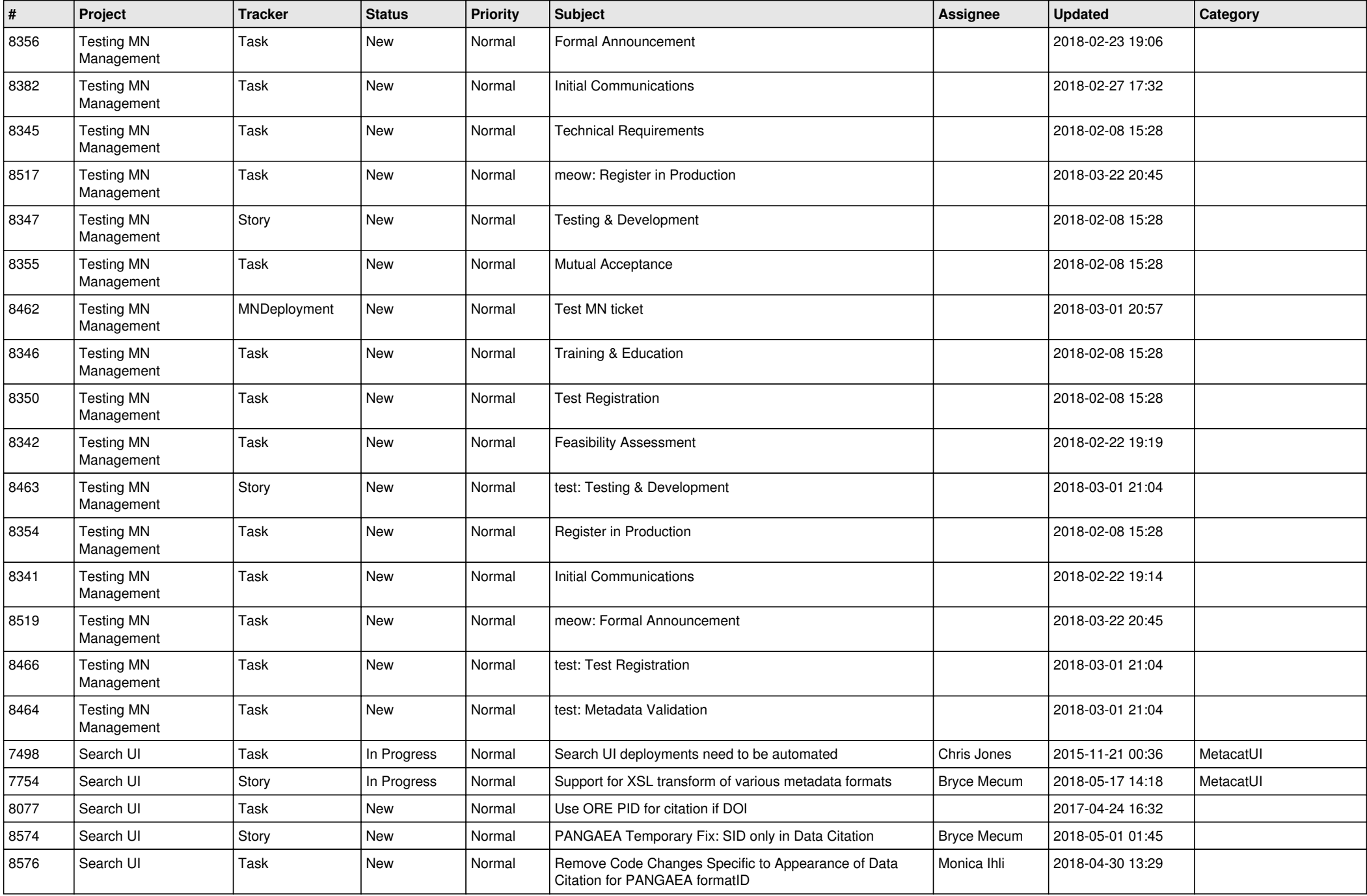

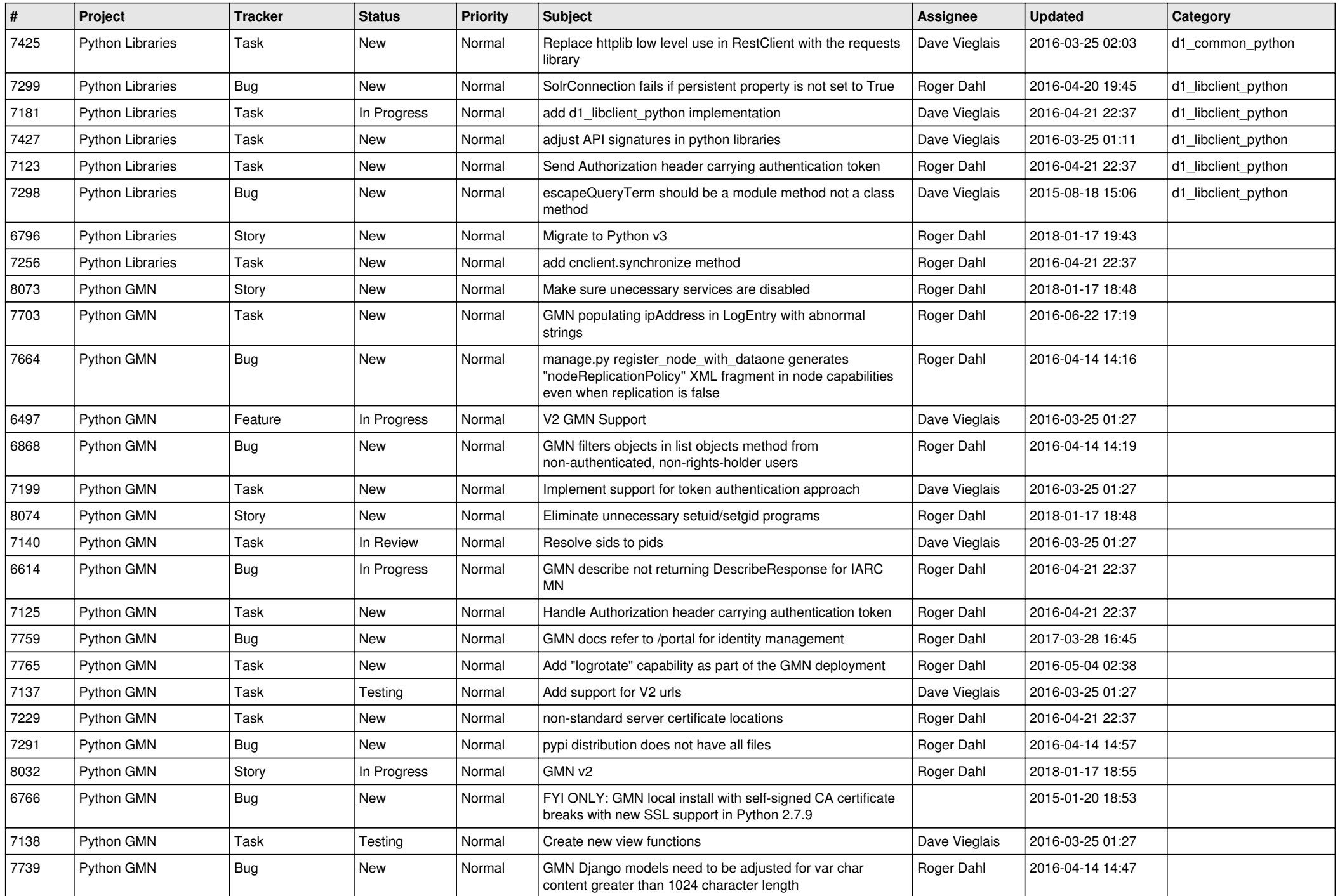

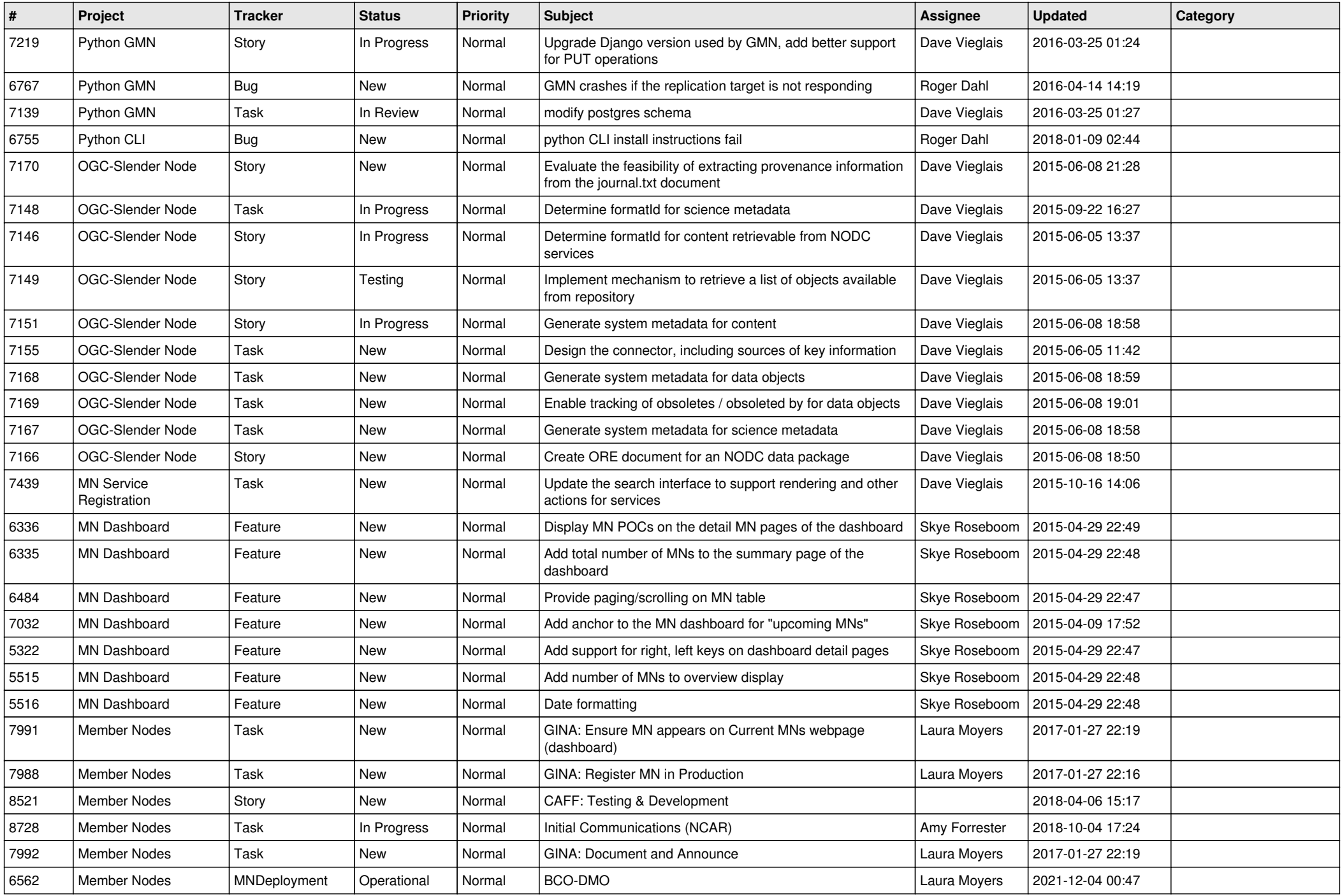

![](_page_7_Picture_522.jpeg)

![](_page_8_Picture_544.jpeg)

![](_page_9_Picture_522.jpeg)

![](_page_10_Picture_526.jpeg)

![](_page_11_Picture_529.jpeg)

![](_page_12_Picture_512.jpeg)

![](_page_13_Picture_518.jpeg)

![](_page_14_Picture_518.jpeg)

![](_page_15_Picture_490.jpeg)

![](_page_16_Picture_548.jpeg)

![](_page_17_Picture_512.jpeg)

![](_page_18_Picture_220.jpeg)

**...**